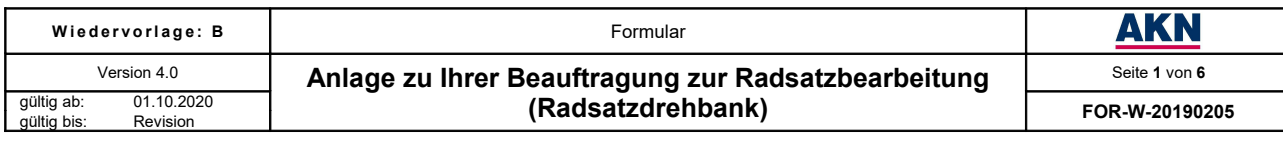

# **1. Kontaktdaten des Bestellers**

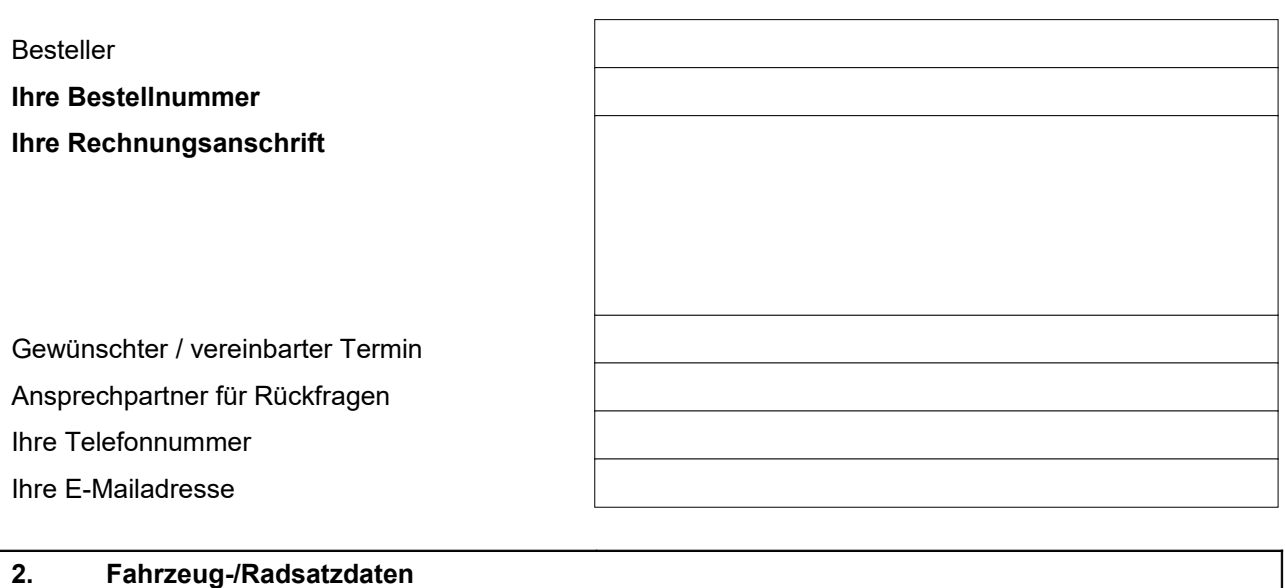

## **Fahrzeugnummer /** EVN

**Radsatznummer**(n) / -position(en) Hinweis: Bitte je Radsatz einen Auftrag ausfüllen, sofern der Arbeitsumfang voneinander abweicht!

# **3. Auftragsumfang Instandhaltungstätigkeiten**

Spezifische Bearbeitungsvorgaben sind mit der Beauftragung einzureichen. Nachträgliche Vorgaben können nur nach gesonderter schriftlicher Vereinbarung berücksichtigt werden!

# **Alle einzusetzenden Materialien sind durch die ECM des Kunden zu definieren.**

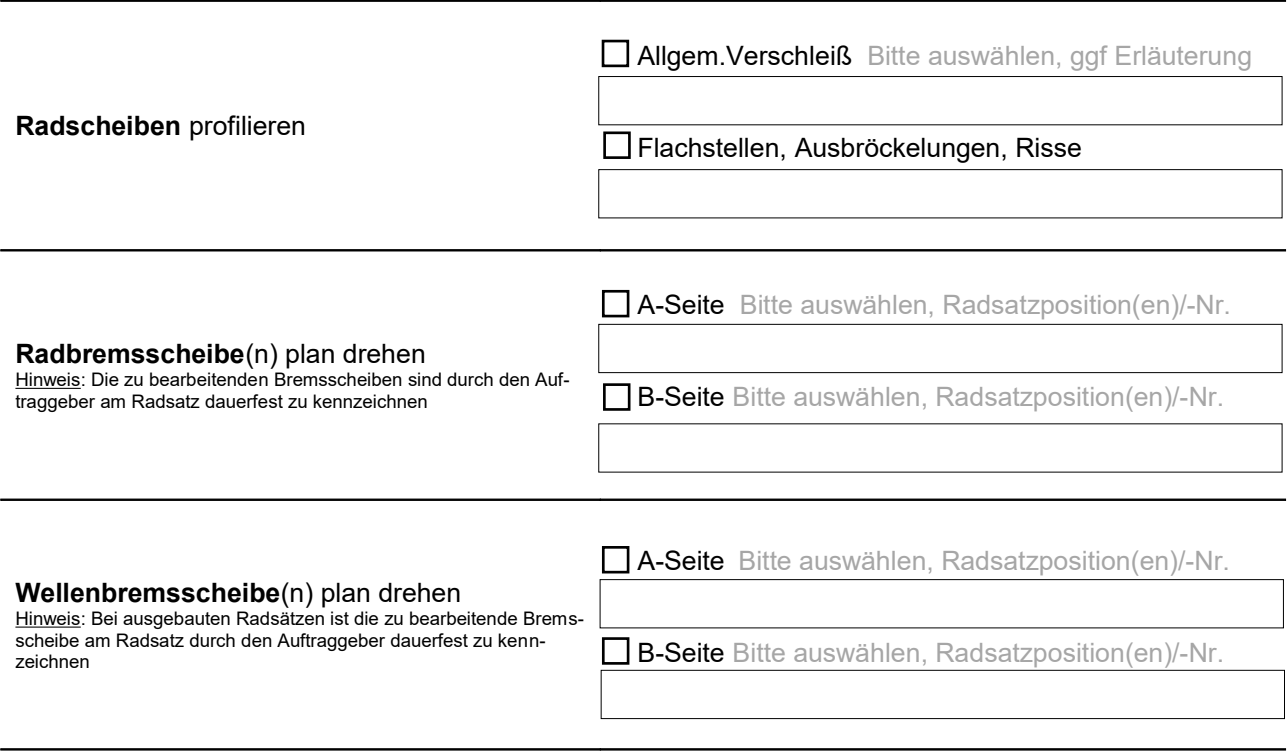

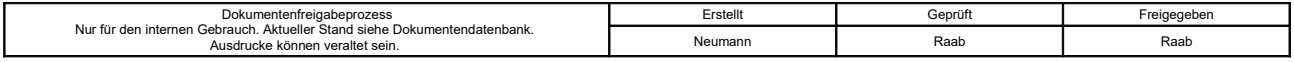

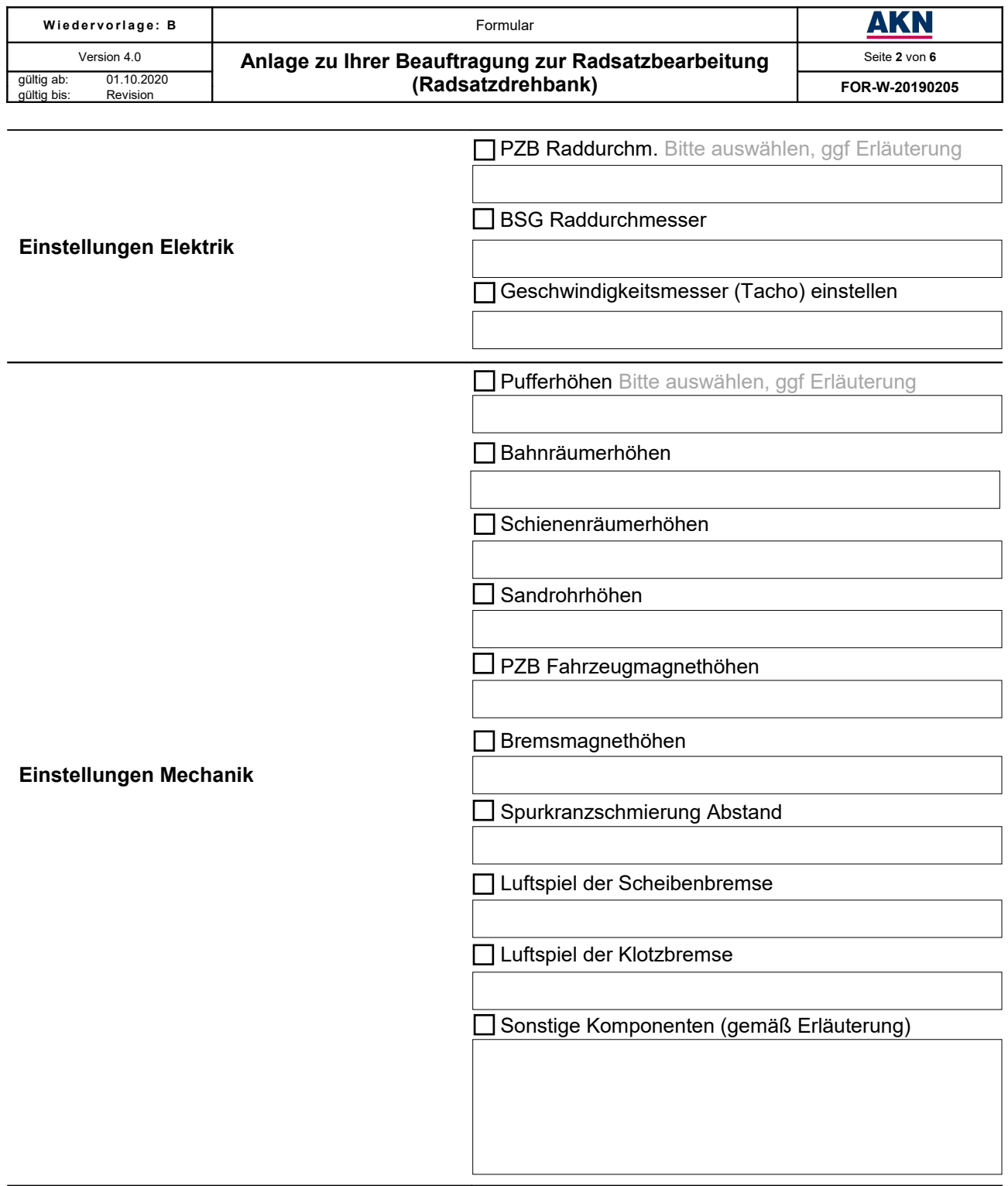

## **Eventual- und Sonderpositionen**

Ergänzend bzw. abweichend zu den Angaben werden folgende Arbeiten beauftragt.

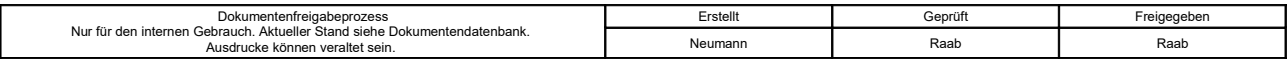

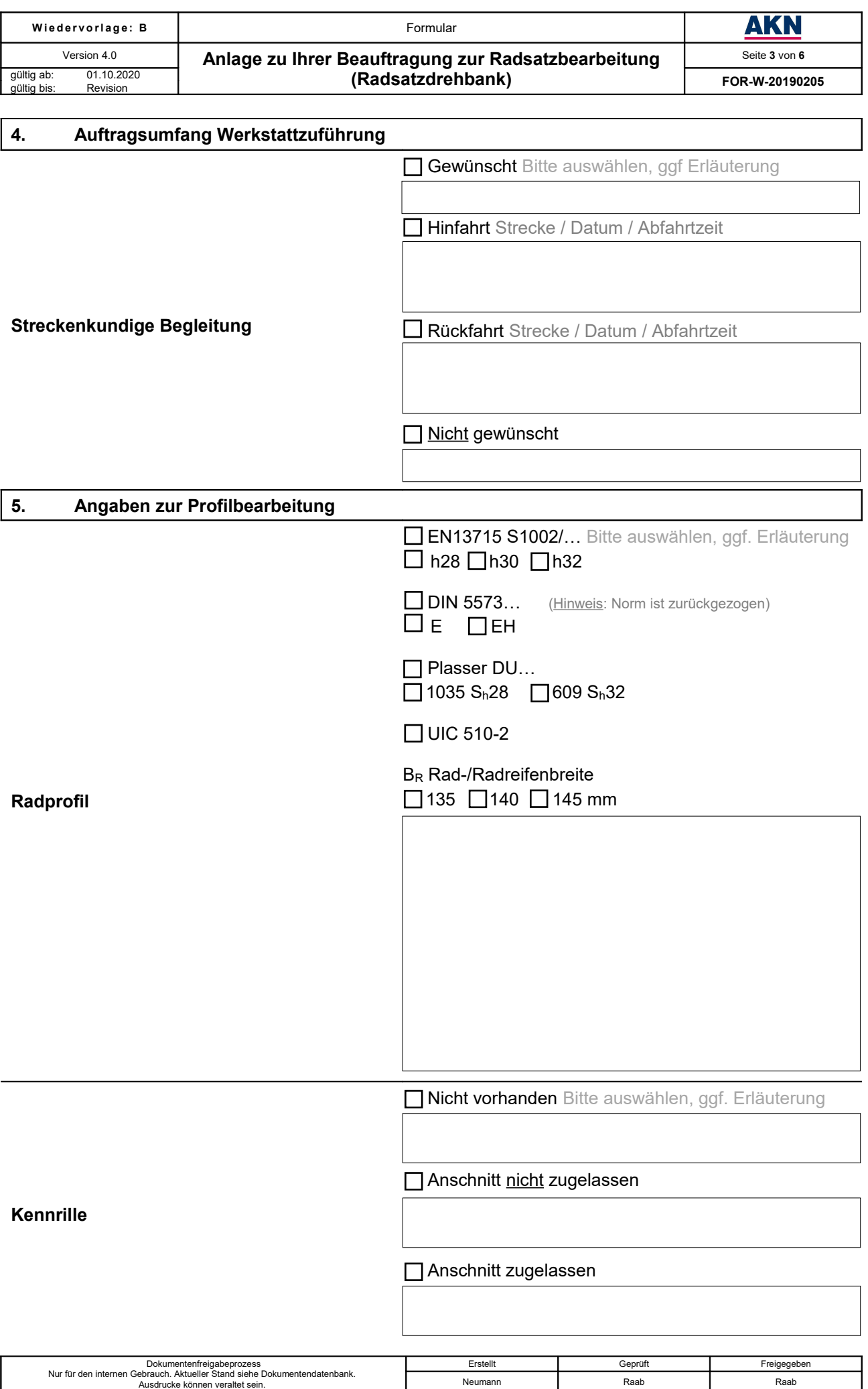

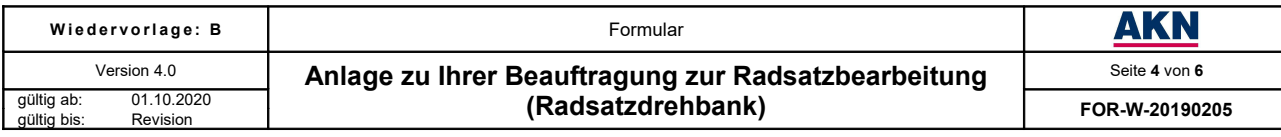

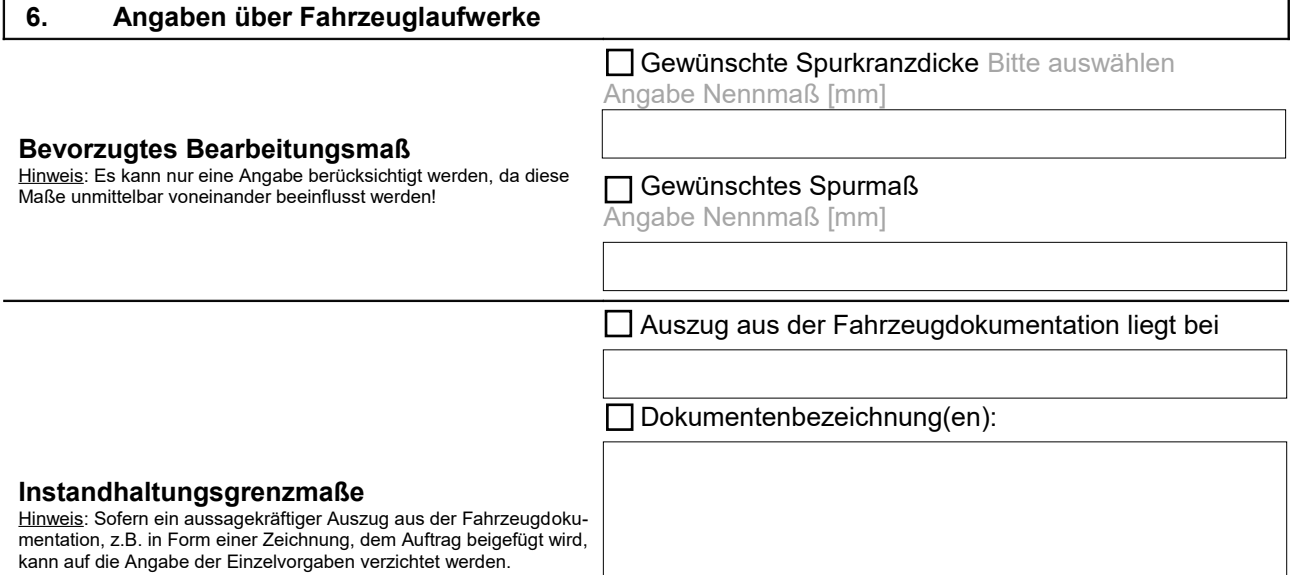

 $\overline{\phantom{a}}$ 

Grenzmaße gemäß folgender Einzelvorgaben:

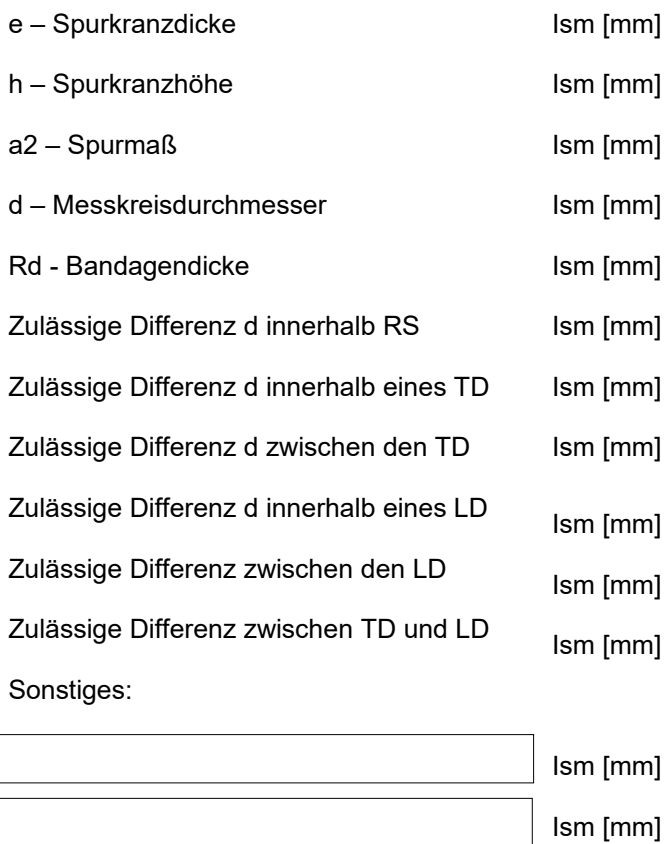

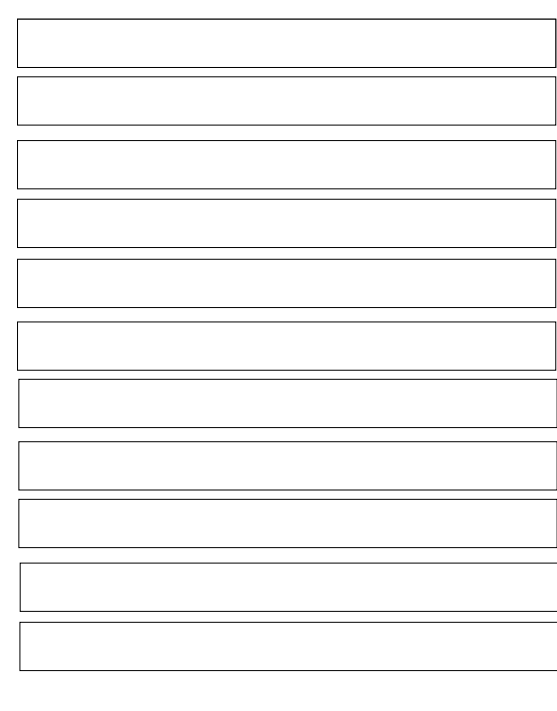

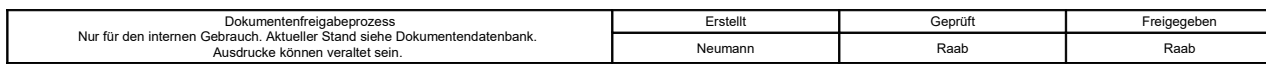

# **Einzelvorgaben Instandsetzungsgrenzmaß:**

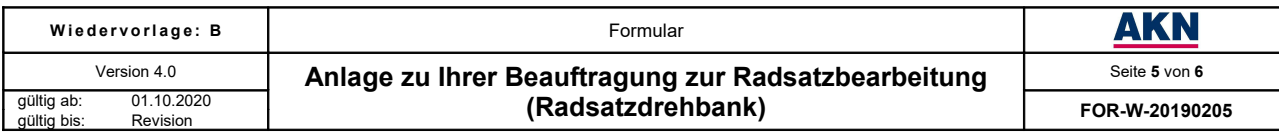

# **7. Angaben über Nachstellarbeiten**

Auszug aus der Fahrzeugdokumentation liegt bei

Dokumentenbezeichnung(en):

### **Instandhaltungsgrenzmaße**

Hinweis: Sofern ein aussagekräftiger Auszug aus der Fahrzeugdokumentation, z.B. in Form einer Zeichnung, dem Auftrag beigefügt wird, kann auf die Angabe der Einzelvorgaben verzichtet werden.

# Grenzmaße gemäß folgender Einzelvorgaben

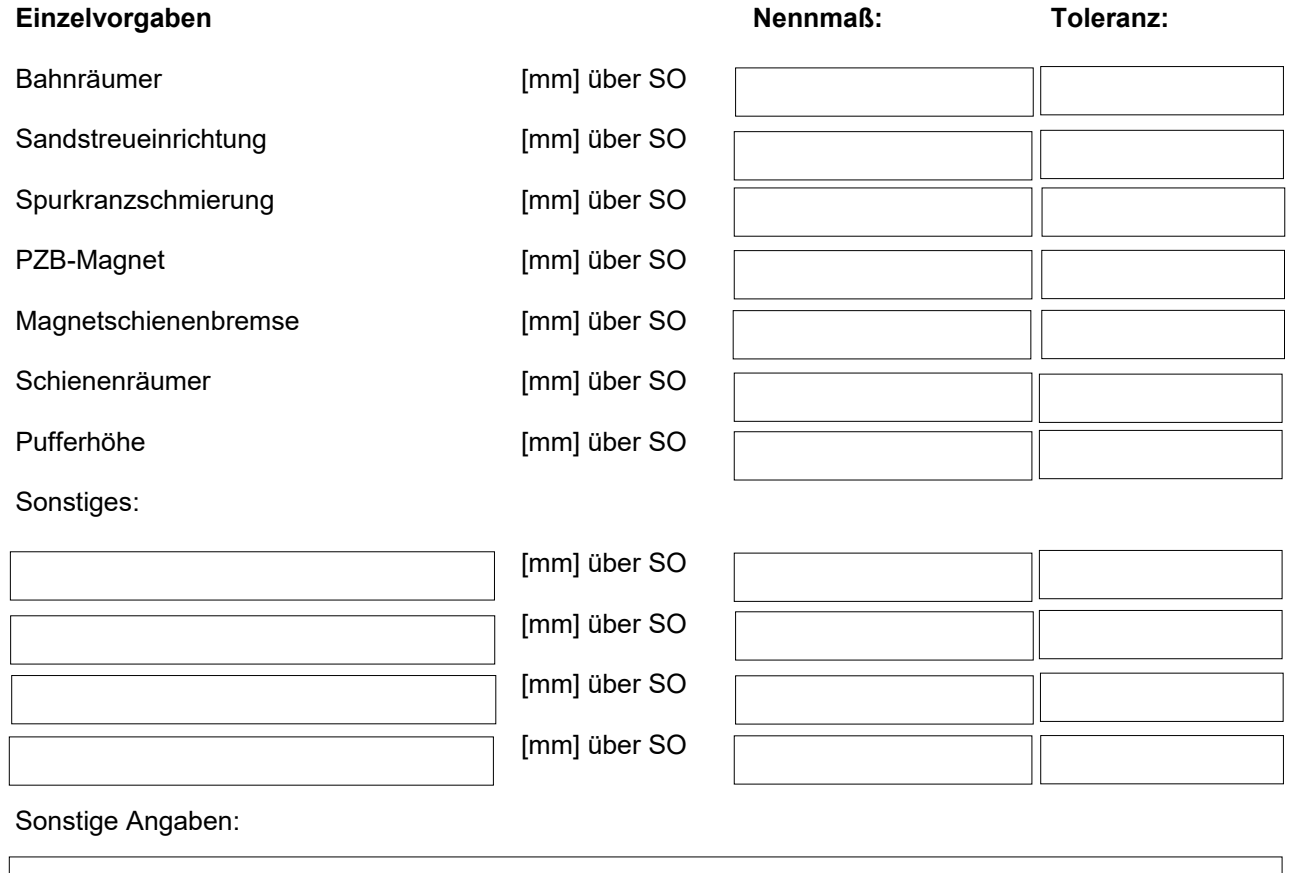

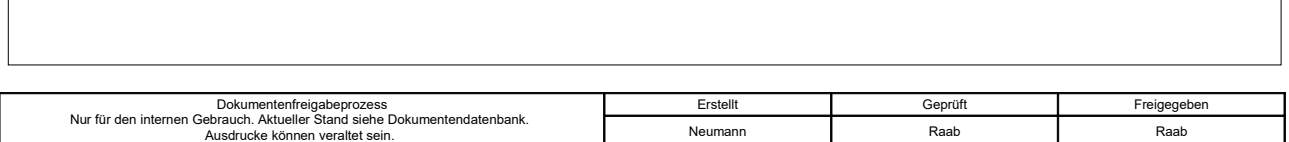

# **8. Fahrzeugüberführung**

## a) Trassenbestellung

Als eingetragenes EVU bzw. Halter von Fahrzeugen gem. AEG §31 sind Anträge für Überführungstrassen beim EIU der AKN zu stellen. Hierfür ist der Abschluss eines Infrastruktur-Nutzungsvertrages erforderlich.

- Die allgemeinen Informationen zur Schienennetznutzung finden Sie unter: <http://www.akn.de/infrastrukturnutzung.html>
- Das Trassenanmeldeformular sowie den Infrastruktur-Nutzungsvertrag erhalten Sie auf Anforderung unter:

## **AKN Eisenbahn GmbH** Abteilung Betrieb - Infrastruktur - Tel.: 04191/933-301 oder -308 Fax: 04191/933-309 E-Mail: [betrieb@akn.de](mailto:betrieb@akn.de)

# b) Streckenkundiger Begleiter (Lotse)

Falls zur Fahrzeugüberführung eine Lotsenleistung erforderlich ist, bestellen Sie diesen Bedarf bitte zusammen mit der Werkstattdienstleistung beim EVU der AKN. Kontaktdaten finden Sie unter "Ansprechpartner Werkstattleistungen".

# **9. Ansprechpartner Werkstattleistungen**

Allgemeine Informationen zu den Werkstattleistungen finden Sie unter: <http://www.akn.de/werkstattleistungen.html>

Direkte Terminabsprachen und Fragen zur Stellung streckenkundiger Begleiter (Lotsen) beantwortet:

# **AKN Eisenbahn GmbH**

Serviceeinrichtung Eisenbahnfahrzeuge Tel.: 04191/933-511 oder -5960 E-Mail: [werkstattauftrag@akn.de](mailto:werkstattauftrag@akn.de)

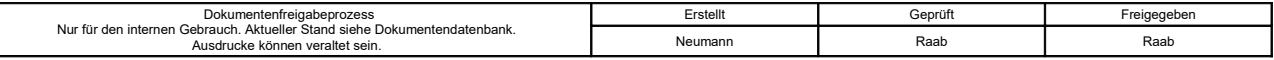